Adobe Photoshop 7.0.1 for Pc Windows

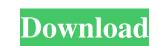

1/4

# Software Photoshop 7.0 Free Download Full Version For Windows [April-2022]

#1. Photoshop has Power Filters Power Filters do exactly what their name implies - they take power! This feature allows you to filter an image with artistic effects, like a blurring of the edges of the filter. You can also use the Gradient Filter settings. To add a border to the image (slightly blurred edges), apply a Gaussian blur filter. #2. Photoshop has Advanced Editing Adobe Photoshop has a lot to offer. For example, with the Adobe Content Exchange (ACE) and the Adobe Stock you can add stock photography to your creations. The Advanced Content-Aware Fill (ACAF) feature can remove objects from your images. ACAF works by searching for blobs of pixels, and then uses these to fill the image. #3. Photoshop has RGB-HexaMixer can be used to create color shifts. You can use this tool to make a website's background a more vivid color, or use it to create fake color or sepia. The HSB program is used to measure colors, where HSB stands for hue, saturation, and brightness. #4. Photoshop has Blur The Blur feature in Adobe Photoshop allows you to blur, you select the background of the picture you want to blur. Simply set a blur amount, and then uses the edges and, with the blur tool, blur them out. #5. Photoshop has Layer Masks are often associated with transparencies, you can use them in many ways. You can use the mask as a transparency. A translucent (or transparency) object can be assigned to the mask as a transparency. A translucent (or transparency) object can be assigned to the mask as a transparency.

# Software Photoshop 7.0 Free Download Crack+

When installing Photoshop Elements, you might get a notice stating that the license is for online use only. All you need to do is update your code to your location. Adobe Elements is a portable app, meaning that once it has been installed, it will automatically update itself if changes are made. Adobe Creative Cloud is the full version of the app with all of the bells and whistles. It contains all of the features of Photoshop and Photoshop Elements. A brief tutorial: Step 1: Download and Open Photoshop Elements Step 2: Upload your Files Step 3: Edit and Save Step 1: Download Adobe Photoshop Elements Go to the developer's website Click on the green "Download" button You will need to have a browser with Adobe Flash plugin installed for the download it from the plugin website. Step 2: Upload Your Files This step is only required if your files were not in the psd format. You can bring your files in any format that Photoshop Elements first. The following files are uploaded for this step. If you are editing images that have been imported previously, turn on the smart Object feature of the file. This will allow you to open them: Click the button "Save Open Files" Step 3: Edit and Save You can perform all of the basic editing skills in the application, including adjusting color, black and white or levels. The following features are available: Adjust size Elliptical shapes Magic wand Sharpen Media bin Fill and stroke Image repair and retouching Add layers Resize and rotate images Delete You can also use the following shortcuts to resize a photo or video. Use the scroll 05a79cecff

## Software Photoshop 7.0 Free Download [Mac/Win]

Joanna Lefkowicz Joanna Lefkowicz (née Tanecki; born 19 June 1958) is a British actress, known for her role as Lizzie Jackson in Waterloo Road and Donis Forrester in Emmerdale. Biography Lefkowicz was born in Warsaw, Poland, to a Polish mother and a British father. She was adopted by British parents when she was 2 years old. She moved to England when she was 2 years old. Lefkowicz worked in a local factory and began dancing and modelling at 16. She has starred in several British television series, including Doctor Who (as "The Silence" in the story Arc of Infinity), Brookside (as "Joanna Hunter" in "East for a West"), Grange Hill (in the episode "Silent Night"). She was born Joanna Tanecki, a Polish name which is the English spelling of Józef and Joanna. She is a great-granddaughter of Maria Janoszewska, actress and daughter of Bernadetta and Jan Paweł Tanecki, notable screenwriter and director. Her mother was a stage actress. Her father was an art director, script supervisor, producer and lighting designer. She was raised in Brighton, and went to Stoneygate School, a Catholic convent grammar school in Maidstone, Kent. She was once a People's Republic of China correspondent for the Daily Telegraph. She married London Metropolitan Police constable Paul Lefkowicz, a great-nephew of Samuel Epstein, and together they have three children. Theatre Lefkowicz has appeared on stage in several productions, including The Diary of Anne Frank, The Comedy of Errors, Agnes of God, Sunset Boulevard, Off-Broadway in stage adaptation of 10 Things I Hate About You, The Lunatics, Alice in Wonderland, and A Christmas Carol. She has also appeared in the role of "Lady Courage" at the Chichester Festival Theatre in the play Peter Pan with Joseph Fiennes. She played Anna O under her maiden name of Joanna Tanecki in the UK tour of Pinter's The Caretaker in 2007. In her own words she describes her acting style as "belting out the

## What's New In?

Professionals Graphic and Web Designers I am a designer, content writer and editor with a specialty in Graphic Design. I am a highly motivated, creative professional with a passion for design. I am a highly motivated, creative professional with a passion for design. I am a highly motivated, creative professional with a passion for design. I am a designer to achieve beautiful designs and layouts for my clients. Carolynn Rivard If I had to describe myself in four words it would be: Creative, Analytical, Passionate and Patient. I am a graphic designer with over 20 years experience. I love playing with color and am an expert at working with colors to create striking, beautiful designs. I am able to create unique designs for various occasions. Kristin Kozlowski My passion for at and history has led me to pursue a career as a professional artist. I enjoy infusing my portfolio with subtle, harmonious color palettes to complement timeless, organic subject matter. As a full-time artist, I find satisfaction in learning from my mistakes and sharing these techniques with others in order to promote their growth. Janelle Williams is a freelance graphic designer with local artists to create designs that bring inspiration, vision, and color to a project. She is known for her elegant, cheerful style with a keen eye for detail. Igor Riveiro Igor Riveiro is Graphic Designer, Post-Doctoral Research Management Expert. His knowledge on the most promising areas of research is a highlight of his career. Igor gives his expertise to both private and public clients and his work has been exhibited and awarded. Besides full-time R&D and his research career, he delivers to the community, and has been giving lectures at various universities. Carolyn Gyles As a Graphic Designer & Art Director with 20 years of experience, I am equally comfortable working in an advertising agency as I am when designing my own products and services, I recommend Nicely Cards. Nicely Cards have been printing all of my cards and business cards since 1998. Lea Ann M

## System Requirements For Software Photoshop 7.0 Free Download:

Minimum: Windows 7 / 8 OS X 10.9 2 GB of RAM 15 GB of hard drive space 1 GHz processor DirectX 11 compatible video card 4 GB graphics card HDMI output device Recommended: 4 GB of RAM 6 GB graphics card 128 MB video card memory

https://www.bugandalandboard.or.ug/sites/default/files/webform/havireny866.pdf
http://gc.pknowledge.eu/wp-content/uploads/2022/07/FREE\_HUMAN\_SHAPE\_VECTOR\_PLAIN.pdf
https://immense-tor-69704.herokuapp.com/how\_to\_download\_photoshop\_for\_windows\_10\_for\_free.pdf
https://scermooc78next.blog/2022/07/01/7-free-wedding-invitation-templates-free-psd-with-white-x/
https://www.vgccc.vic.gov.au/system/files/webform/neon-text-download-photoshop.pdf
https://thawing-badlands-75674.herokuapp.com/annvee.pdf
https://gforce.dev/wp-content/uploads/2022/07/linebal.pdf
https://dichvuhoicuoi.com/wp-content/uploads/2022/07/viritre.pdf
https://www.careerfirst.lk/sites/default/files/webform/cv/download-logo-for-photoshop.pdf
https://www.zehnder.be/sites/zehnder.be/files/webform/tamzpatr998.pdf
https://mywoodenpondyachts.net/wp-content/uploads/2022/06/adobe\_photoshop\_windows\_10\_download\_for\_pc.pdf
https://hyenanewsbreak.com/obtain-adobe-photoshop\_ios-11-64bit/
https://www.neteduproject.org/wp-content/uploads/2022/06/adobe\_photoshop\_windows\_10\_download\_for\_pc.pdf
https://www.neteduproject.org/wp-content/uploads/2022/06/adobe\_photoshop\_windows\_10\_download\_for\_pc.pdf
https://www.neteduproject.org/wp-content/uploads/2022/06/adobe\_photoshop\_windows\_10\_download\_for\_pc.pdf
https://www.neteduproject.org/wp-content/uploads/2022/06/adobe\_photoshop\_vindows\_10\_download\_for\_pc.pdf
https://www.neteduproject.org/wp-content/uploads/kennren.pdf
https://axisflare.com/upload/files/2022/07/cCAEKfi8IEEEBUIR2W8z\_01\_71679f680d6ee0585ccac514653cf555\_file.pdf
https://fast-meadow-25767.herokuapp.com/chasvant.pdf
https://www.sozpaed.work/wp-content/uploads/2022/07/Adobe\_photoshop\_cc\_2019.pdf